# **給水開栓申込書(オンライン申請)のご説明**

## **➀定型約款の内容を確認します。**

#### 定型約款

- さくら市水道事業給水条例
- さくら市水道事業給水条例施行規程

以下の内容をご確認ください。「必須」

申込みにあたり、定型約款である「さくら市水道事業給水条例」及び □ 「さくら市水道事業給水条例施行規程」が契約の内容になることに合 意します。 **定型約款の内容を確認し、☑をします。**

▼詳細は、市ホームページの内容をご確認ください。

- 給水契約の定型約款について
- 水道料金

## **定型約款とは、契約内容のことです。**

### **②水道の使用者の氏名・住所・電話番号を入力します。**

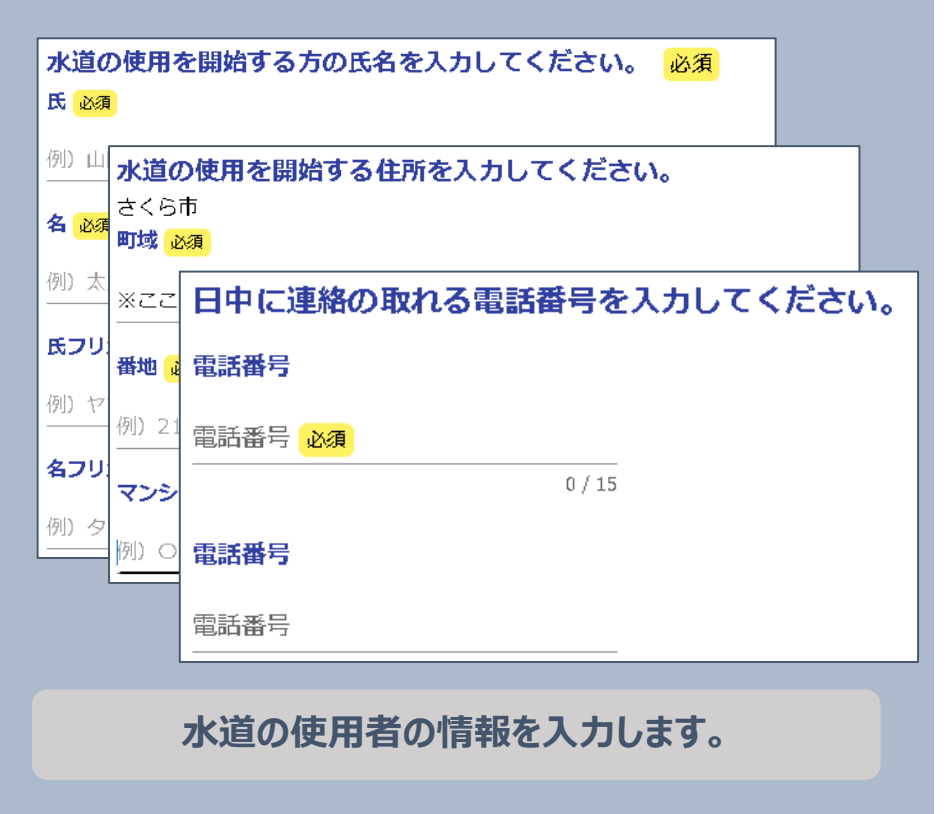

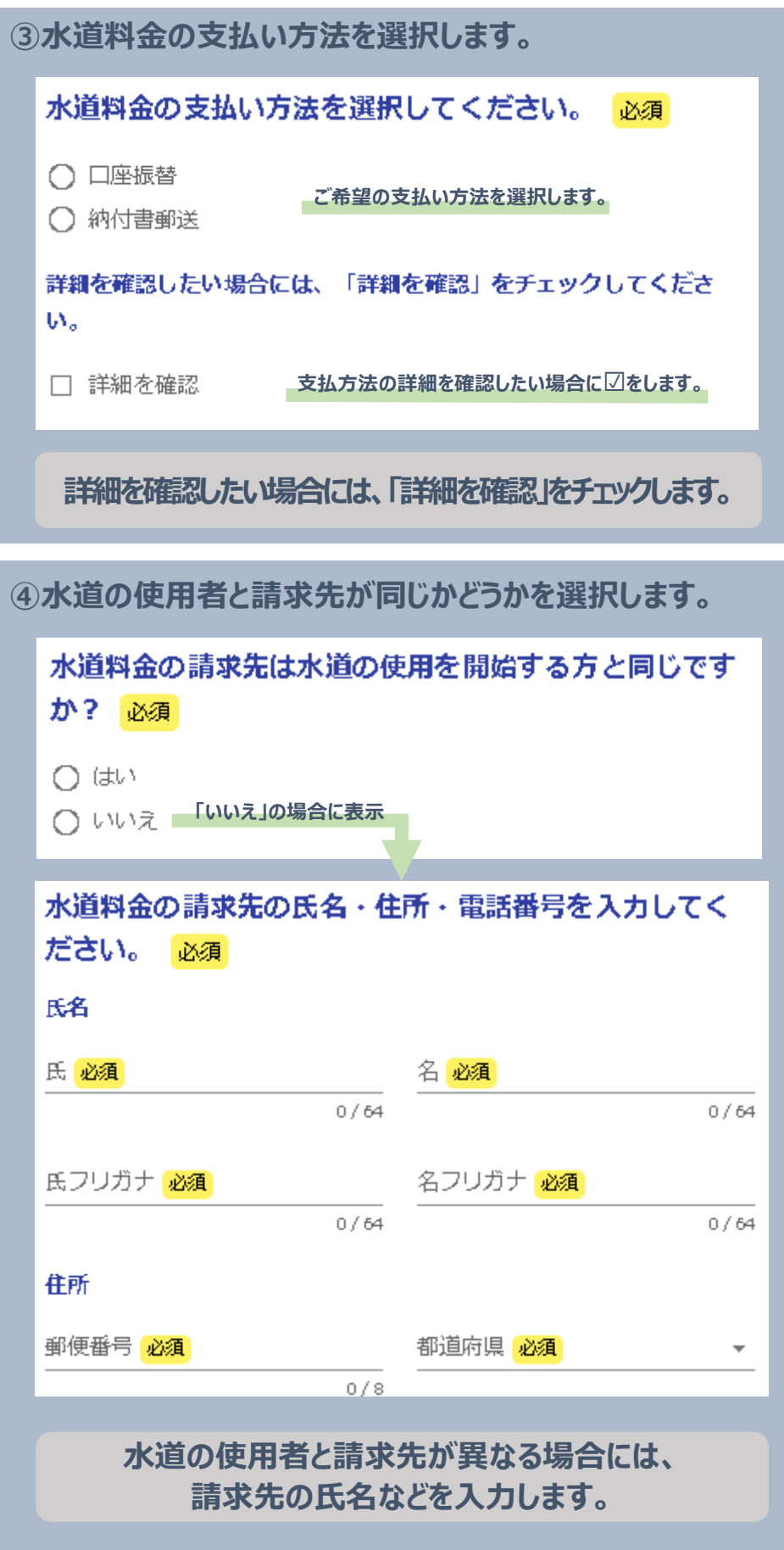

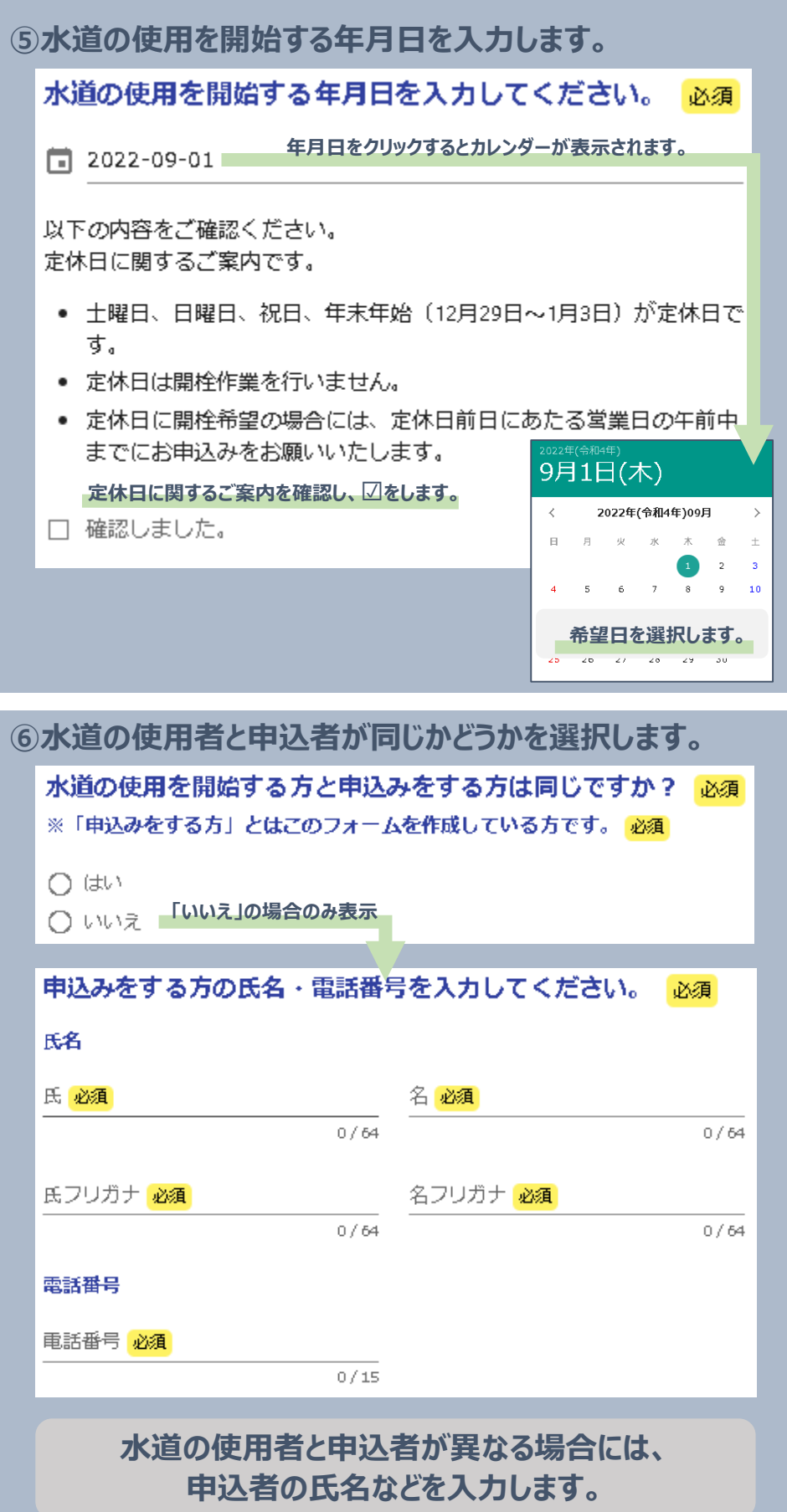

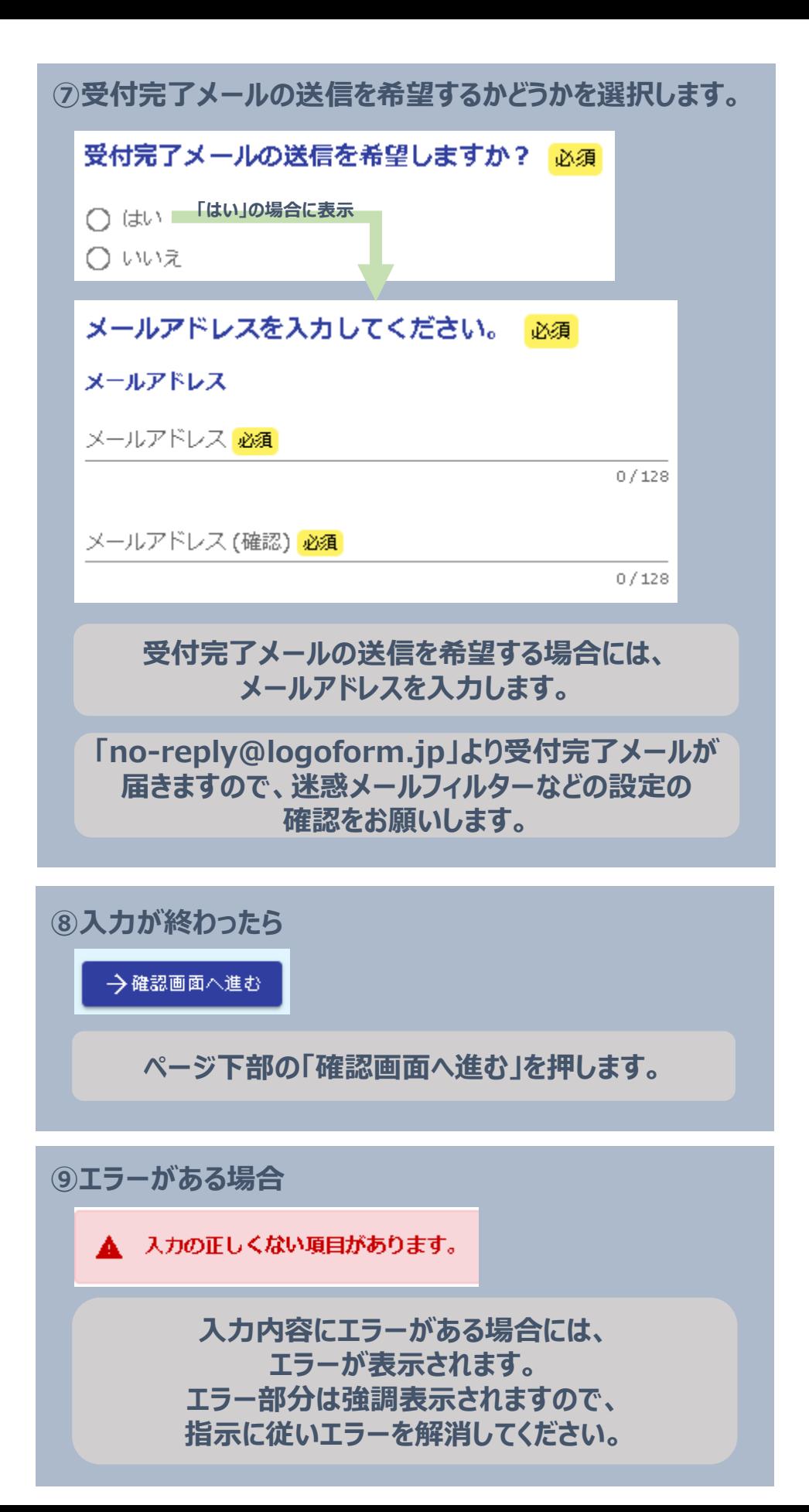